## WordPress Custom Post Formats + Types

### Better ways to organize and design content

# Let's get started

- ★ Audience Designers, Developers, Bloggers
- ★ Intro to Post Formats... and types
- $\star$  Why would I use 'em fancy formats; my categories are just fine the way they are.
- $\star$  Examples
- ★ Code, Deisng
- ★ Questions

## Audience

## Designers, Developers, Bloggers

## What are Post Formats?

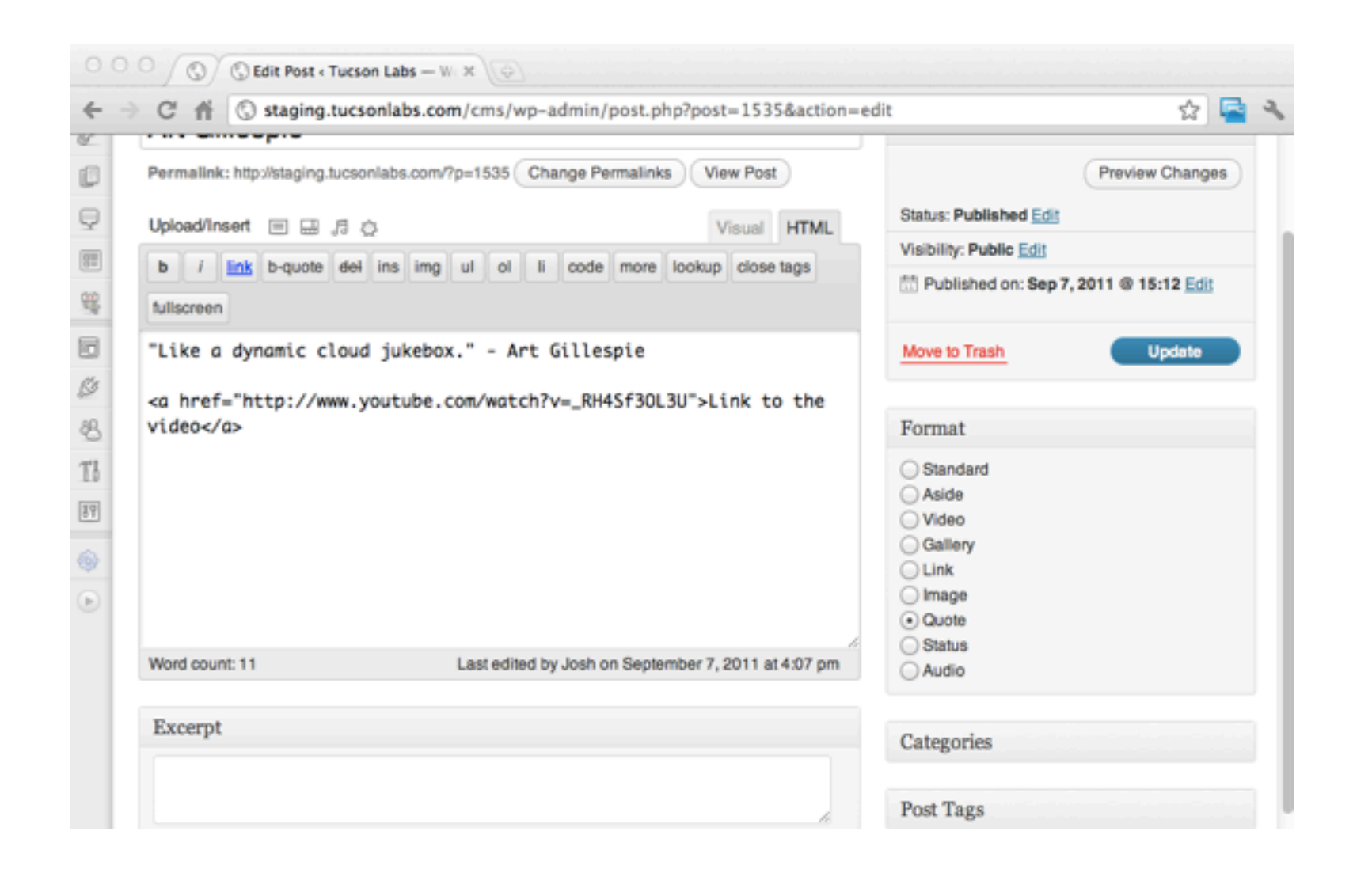

### They're a different way to organize and design content for your blog. The design can now be dictated by the type of content.

# Add Some Style

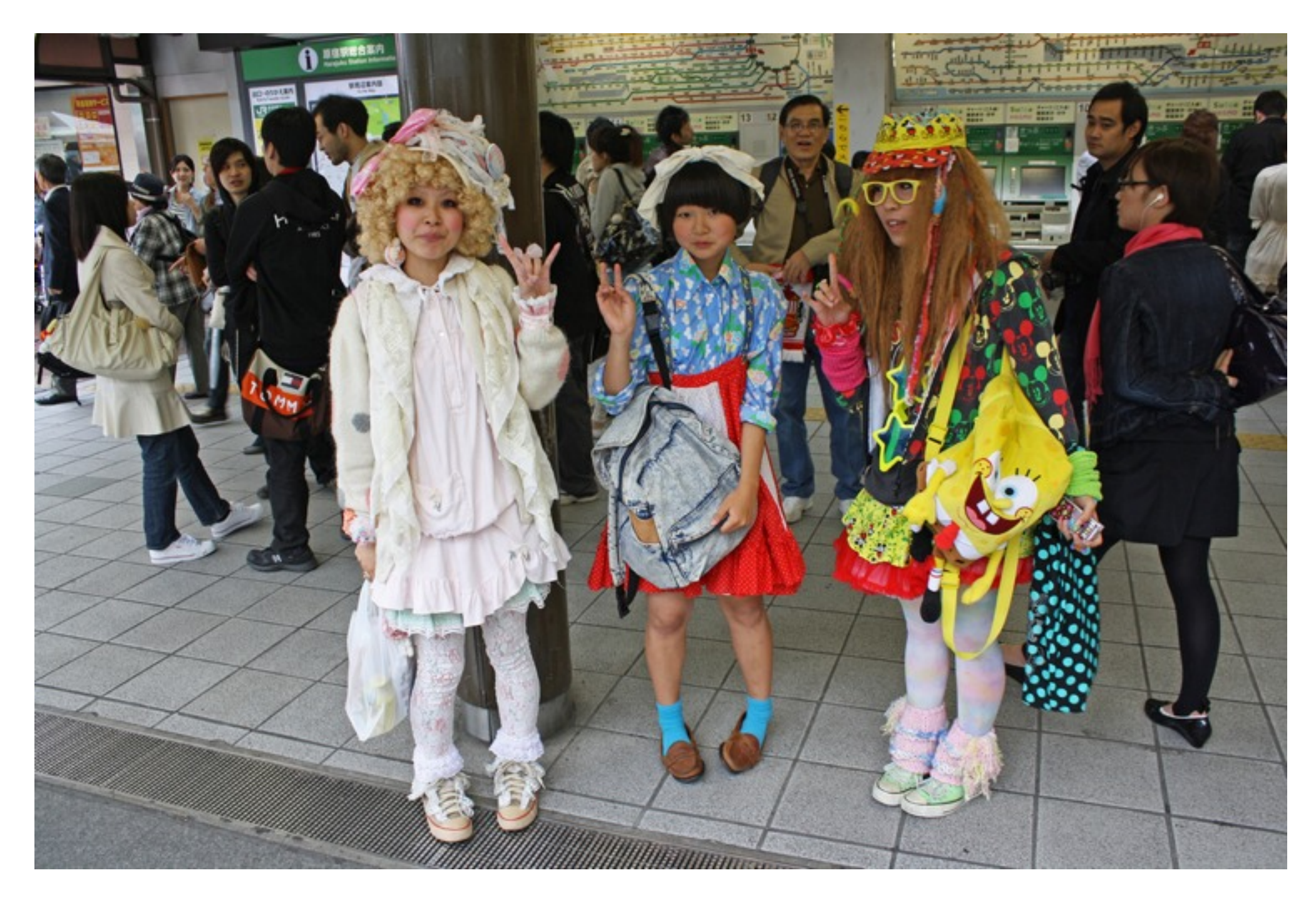

#### src:<http://www.flickr.com/photos/istolethetv/4735451442/sizes/l/in/photostream/>

# Styled

## <?php post\_class(); ?> for CSS hotness

or

## <?php( has\_post\_format( 'link' )) ?> for server side goodness

#### **Articles**

Focused on design, development, and open web technologies.

"Like a dynamic cloud jukebox." - Art Gillespie Link  $\Box$ to the video

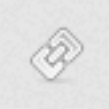

Direct link: Re-tabulate - by **Jeremy Kieth** 

旧

Using spiro splines in **Inkscape** 

Inset effect with Inkscape (version .47)

## More Examples

Seth Godin: The warning signs of defending the status quo. Hat tip: Andrew Spittle.  $\infty$ 

I'm somewhere in the middle of the Arctic Sea right now, approximately 78°05'N, 28°45'E.

but even through the thin pipe of an intermittent satellite connection the ripples were felt of

the announcement that Steve Jobs resigned as CEO of Apple. Jobs, or the idea of him, has had

a profound impact on innumerable founders and CEOs. My own tribute to him (and Apple as an organization) is in the essay 1.0 is the Loneliest Number, where reviews of the original iPod

punctuate a story of the messy act of creation. Moments like this give us an opportunity to take a step back and contemplate the bigger picture, so take a moment to read the post and think

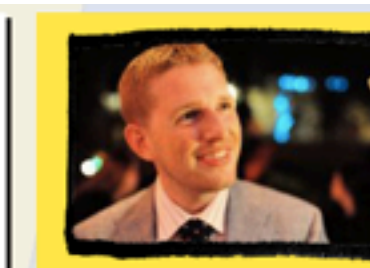

 $\boldsymbol{s}$ 

 $\mathbf{n}$ 

D

#### **MATT MULLENWEG**

is one of PC World's Top 50 People on the Web, Inc.com's 30 under 30, and Business Week's 25 Most Influential People on the Web. He's on Twitter and Facebook.

**MORE** 

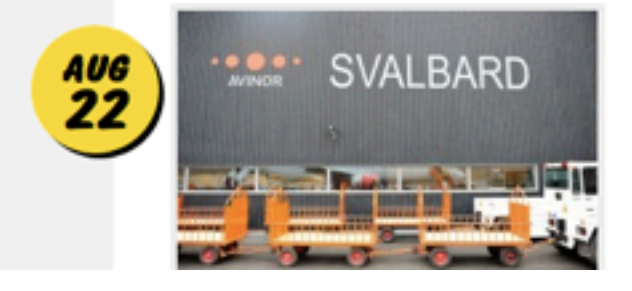

about what you're launching next. oo

#### **SVALBARD AND SHIP**

Flying into Longyearbyen and arriving for the first time on the Silver Explorer vessel.

This album contains 36 items.

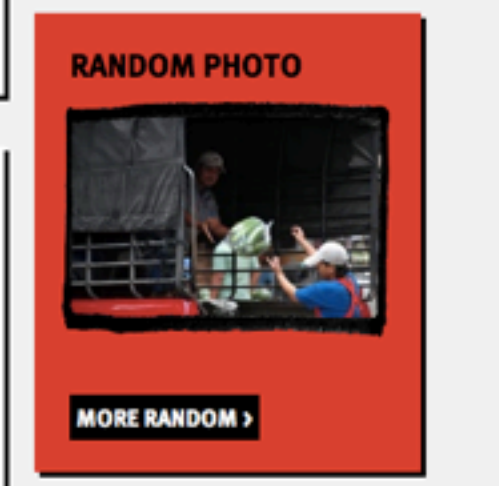

#### src:<http://ma.tt/>

**SEP** 2

AUG

25

# Post formats, not types

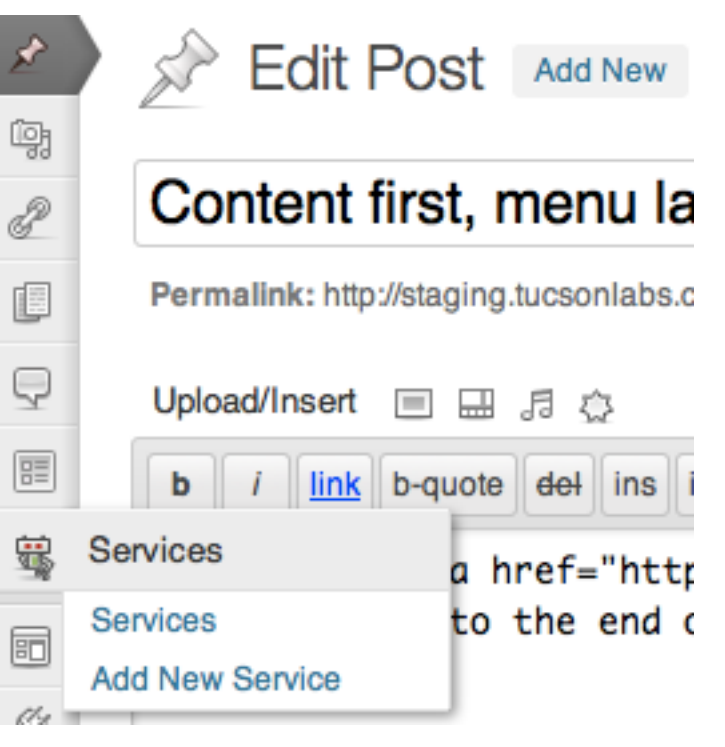

## Post types live outside your blog, while post formats live inside it. Post formats can spice up your website, but not your blog.

src: Top Secret

## Code - functions.php

45 /\*\* 46 \* Add support for the MEGA Post Formats 47  $^{\ast}$ / 48 add\_theme\_support('post-formats', array('aside', 'video', 'gallery', 'link', 'image', 'quote', 'status', 'audio' ) ); 49 50 // add\_post\_type\_support( 'my\_post\_type', 'post-formats' ) 51 52

## Enable in you functions file, or in your plugin.

# single.php template

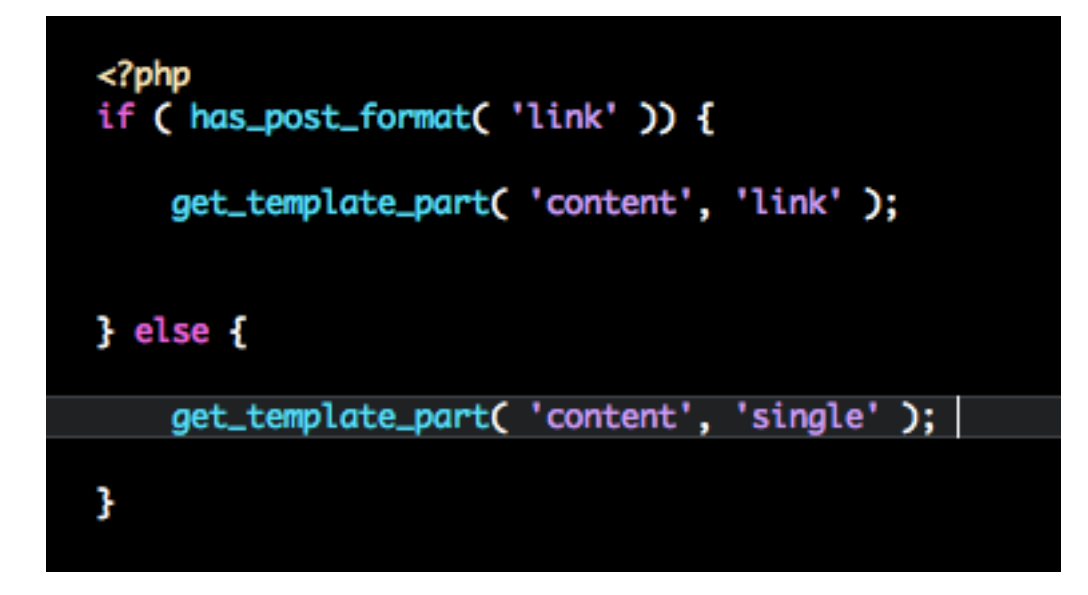

## Call different content templates for different formats or just style them using <?php body\_class()?>

# Just add design

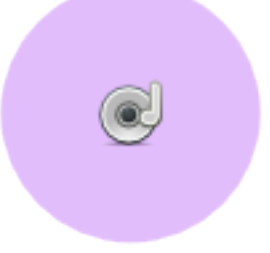

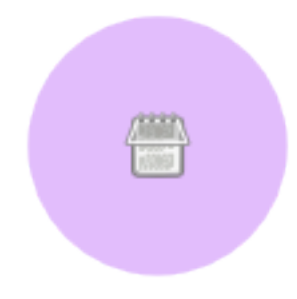

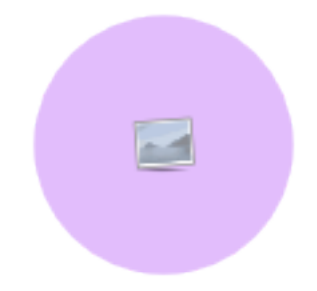

### **Thanks** Questions?

Josh Williams [josh@tucsonlabs.com](mailto:josh@tucsonlabs.com) 僵

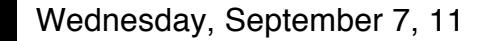

## Resources

★The Codex [http://co-dex.wordpress.org/Post\\_Formats](http://codex.wordpress.org/Post_Formats)

★<http://themeshaper.com/2011/09/07/awesome-up-your-wordpress-theme-with-post-formats/>

[★](http://themeshaper.com/2011/09/07/awesome-up-your-wordpress-theme-with-post-formats/)[Post types and formats and taxonomies, oh my!](http://ottopress.com/2010/post-types-and-formats-and-taxonomies-oh-my/)

[★](http://ottopress.com/2010/post-types-and-formats-and-taxonomies-oh-my/)

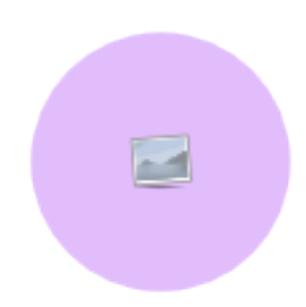

僵

Æ